**LES FONCTIONS EN PYTHON**

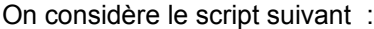

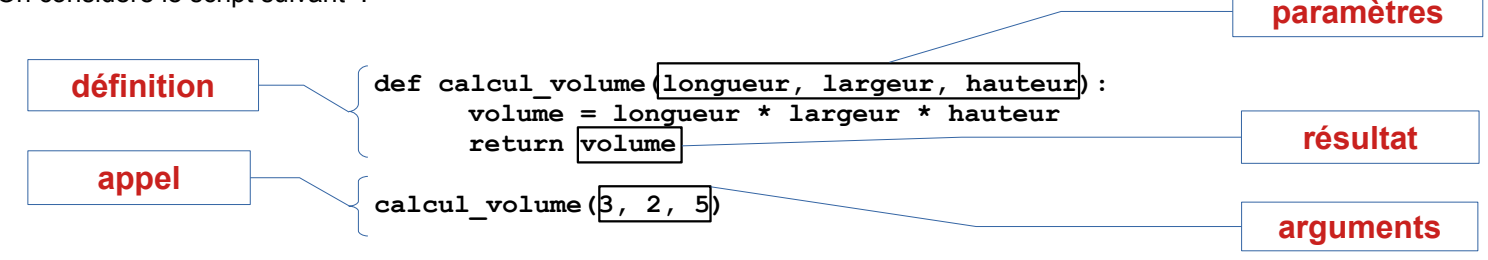

1. Associer à chaque étiquette un des mots suivants : **définition de la fonction / paramètre(s) / résultat(s) renvoyé(s) / appel de la fonction / argument(s)**

2. Quel est la valeur du résultat renvoyé par la fonction ?

**volume = longueur \* largeur \* hauteur = 3 x 2 x 5 = 30**

3. Que s'affiche-t-il après exécution de ce script ?

**Rien ! On appelle la fonction, mais on ne fait rien de son résultat...**

Écrire la définition des fonctions suivantes et la (ou les ) instructions pour les appeler :

1. Une fonction qui calcule le volume d'une sphère de rayon *r* ( Formule de calcul : V =  $\frac{4}{3} \times \pi \times r^3$  )

```
def volume( r ) : # un seul paramètre nécessaire pour le calcul ( le rayon de la sphère )
      pi = 3.14 # on peut aussi importer la valeur de pi depuis le module math : from math import pi
      v = (4/3)*pi*r**3 # attention à ne pas donner au résultat le même nom que la fonction !!!
      return v
```
**vol = volume( 5 )** # appel de la fonction, et affectation de son résultat à la variable 'vol' **print(vol)** # affichage du résultat

Une version plus « condensée » :

```
def volume( r ) :
      pi = 3.14 
      return (4/3)*pi*r**3 # la variable 'v' n'est même pas nécessaire !
print(volume( 5 )) # on peut « combiner l'appel et l'affichage
```
2. Une fonction qui affiche un message de bienvenue personnalisé avec le prénom de l'utilisateur du type : « Bonjour <prénom>, et bienvenue ! »

```
def bienvenue( prenom ) :
      return "Bonjour " + prenom + " et bienvenue !"
p = input("Quel est votre prénom ?")
print(bienvenue( p ))
```
3. Une fonction qui calcule le quotient et le reste de la division de deux nombres entiers.

```
def calcul( n1, n2 ) :
      quotient = n1 // n2
      reste = n1 % n2
      return quotient, reste
q, r = calcul( 12, 5 )
print(q, r)
```